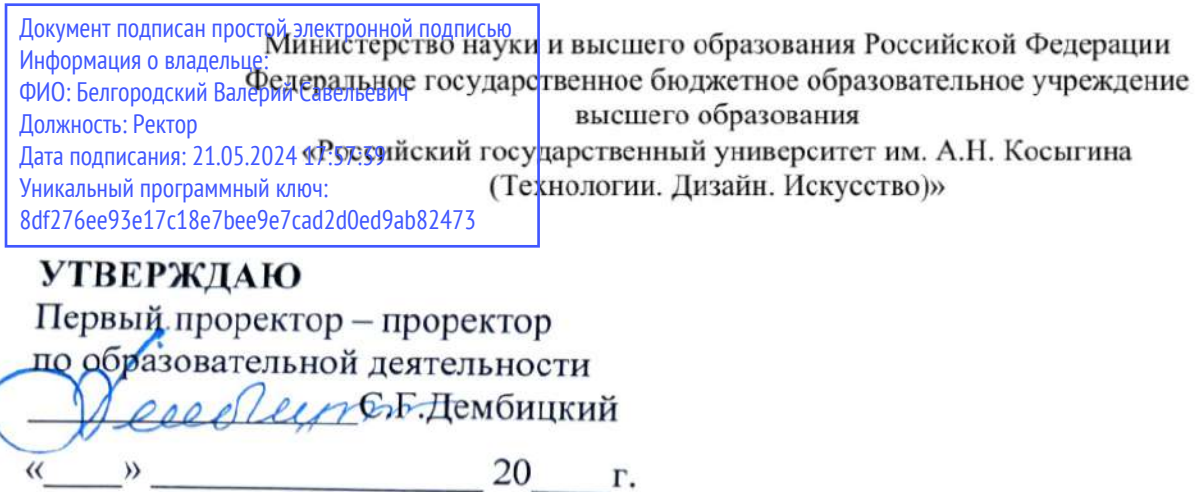

20 г.

Колледж ФГБОУ ВО «РГУ им. А.Н. Косыгина»

### РАБОЧАЯ ПРОГРАММА ДИСЦИПЛИНЫ

### ПП.03.01 Производственная практика

Специальность: 54.02.03 Художественное оформление изделий текстильной и легкой промышленности

ФГОС СПО утвержден приказом Минобрнауки России

от «27» октября 2014 г. № 1361

Квалификация Художник-технолог Уровень подготовки - базовый Форма подготовки - очная

Москва, 2023 г.

Рабочая программа дисциплины «**ПП.03.01 Производственная практика**» разработана в соответствии с федеральным государственным образовательным стандартом среднего профессионального образования (ФГОС СПО) по 54.02.03 Художественное оформление изделий текстильной и легкой промышленности.

Организация разработчик рабочей программы: ФГБОУ ВО «РГУ им. А.Н. Косыгина».

Подразделение: Колледж РГУ им. А.Н. Косыгина

Разработчики: Щигорец Н.А., преподаватель каф.ДПИиХТ, преподаватель колледжа

### *СОДЕРЖАНИЕ*

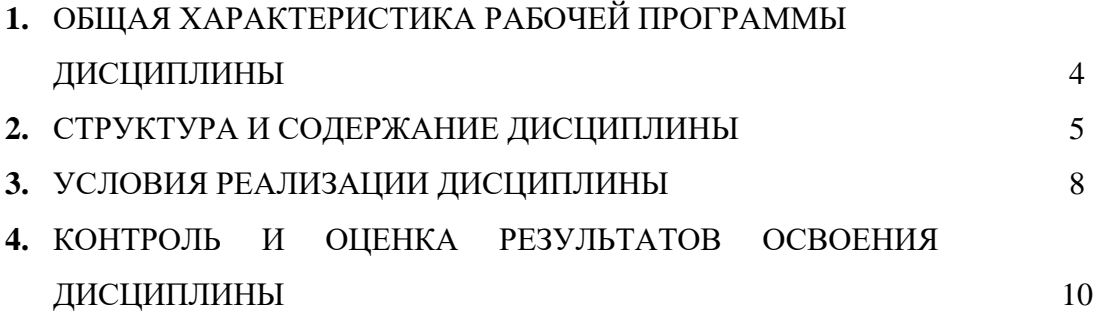

## **1. ОБЩАЯ ХАРАКТЕРИСТИКА РАБОЧЕЙ ПРОГРАММЫ ДИСЦИПЛИНЫ ПП.03.01 Производственная практика**

#### **1.1. Место дисциплины в структуре основной образовательной программы**

Дисциплина «ПП.03.01 Производственная практика» является обязательной частью общепрофессионального цикла основной образовательной программы в соответствии с ФГОС по специальности 54.02.03 Художественное оформление изделий текстильной и легкой промышленности.

Дисциплина «ПП.03.01 Производственная практика» обеспечивает формирование профессиональных и общих компетенций по всем видам деятельности ФГОС по специальности 54.02.03 Художественное оформление изделий текстильной и легкой промышленности. Особое значение дисциплина имеет при формировании и развитии ПК 3.2; ПК 3.1; ОК 9; ПК 3.3; ПК 3.6; ПК 3.5; ПК 3.4; ОК 8; ОК 3; ОК 2; ОК 1; ОК 4; ОК 7; ОК 6; ОК 5

#### **1.2. Цель и планируемые результаты освоения дисциплины**

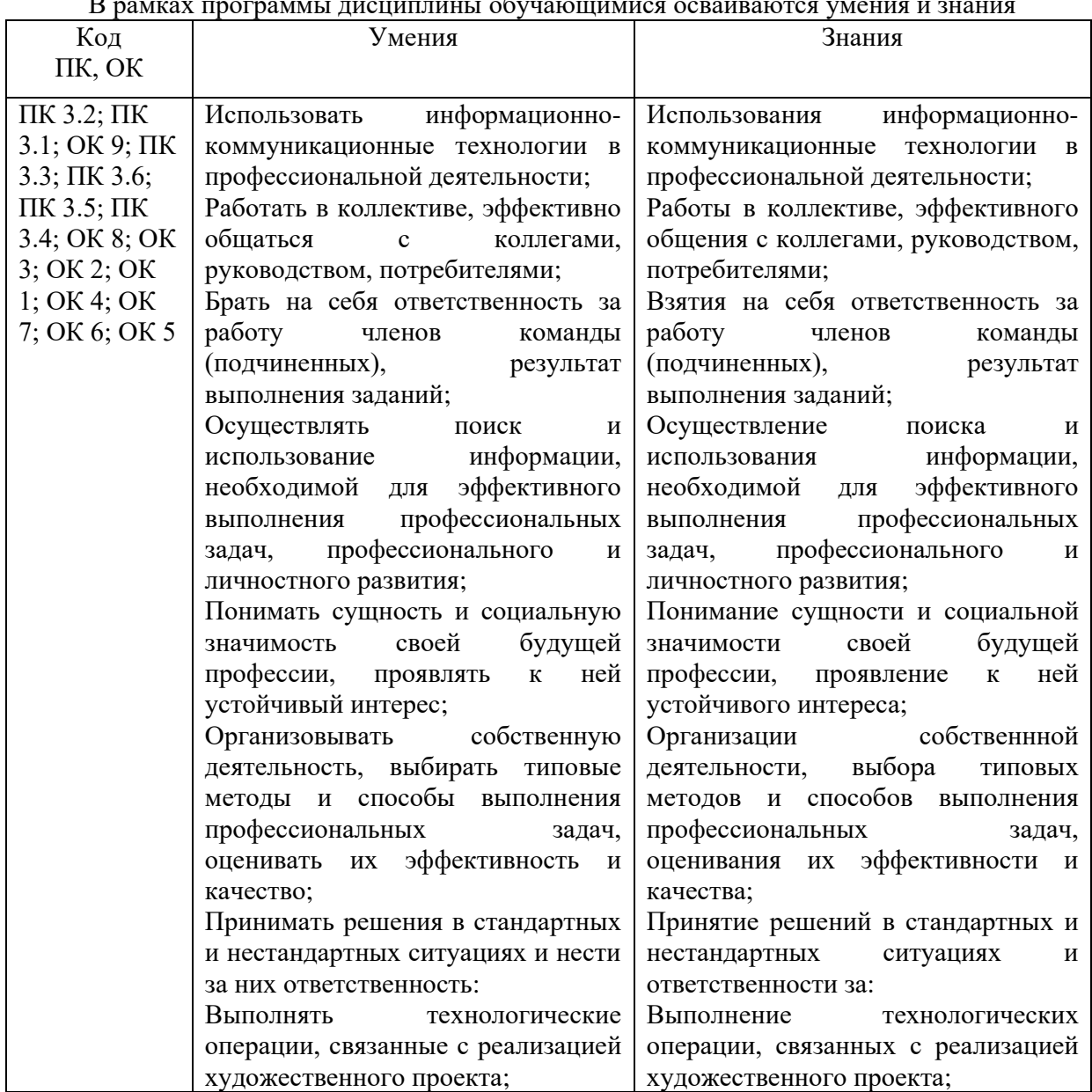

В рамках программы дисциплины обучающимися осваиваются умения и знания

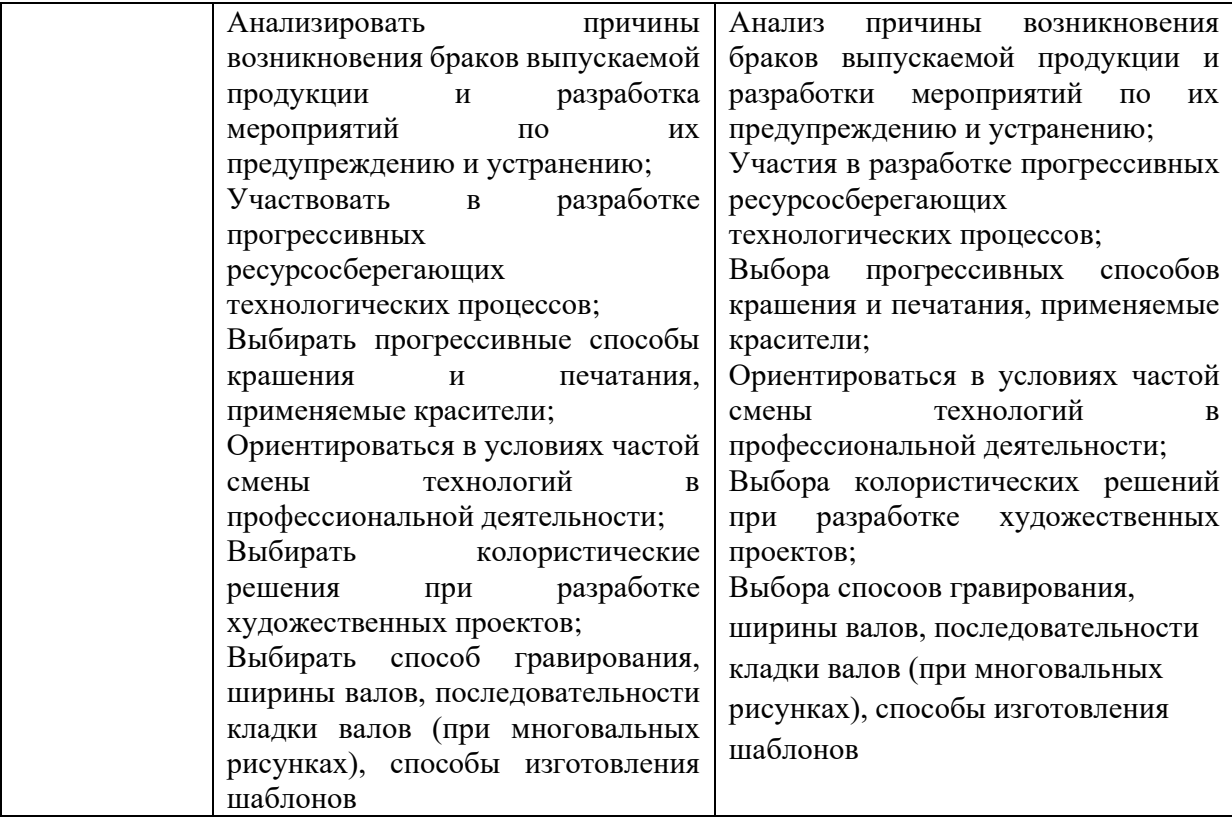

# **2. СТРУКТУРА И СОДЕРЖАНИЕ ДИСЦИПЛИНЫ**

### **2.1. Объем дисциплины и виды учебной работы**

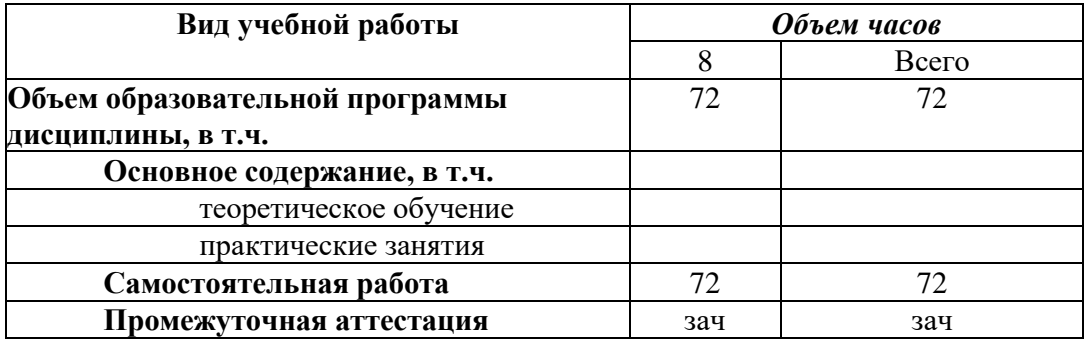

**2.2.Тематический план и содержание дисциплины ПП.03.01 Производственная практика**

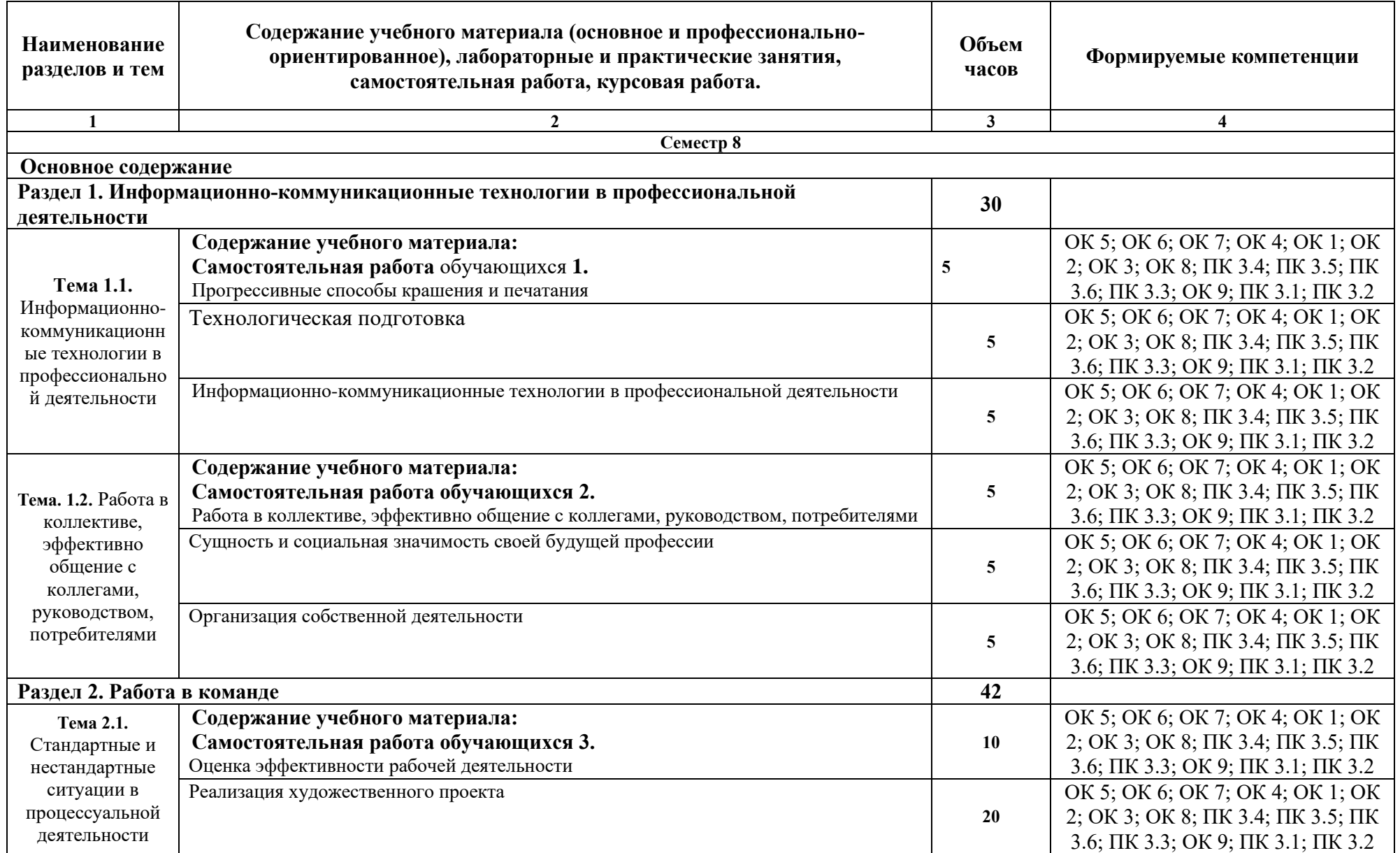

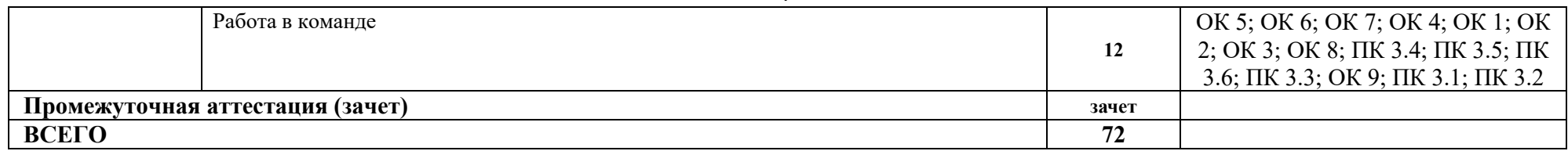

# **3. УСЛОВИЯ РЕАЛИЗАЦИИ ПРОГРАММЫ ДИСЦИПЛИНЫ**

3.1. Для реализации программы дисциплины предусмотрены следующие специальные помещения:

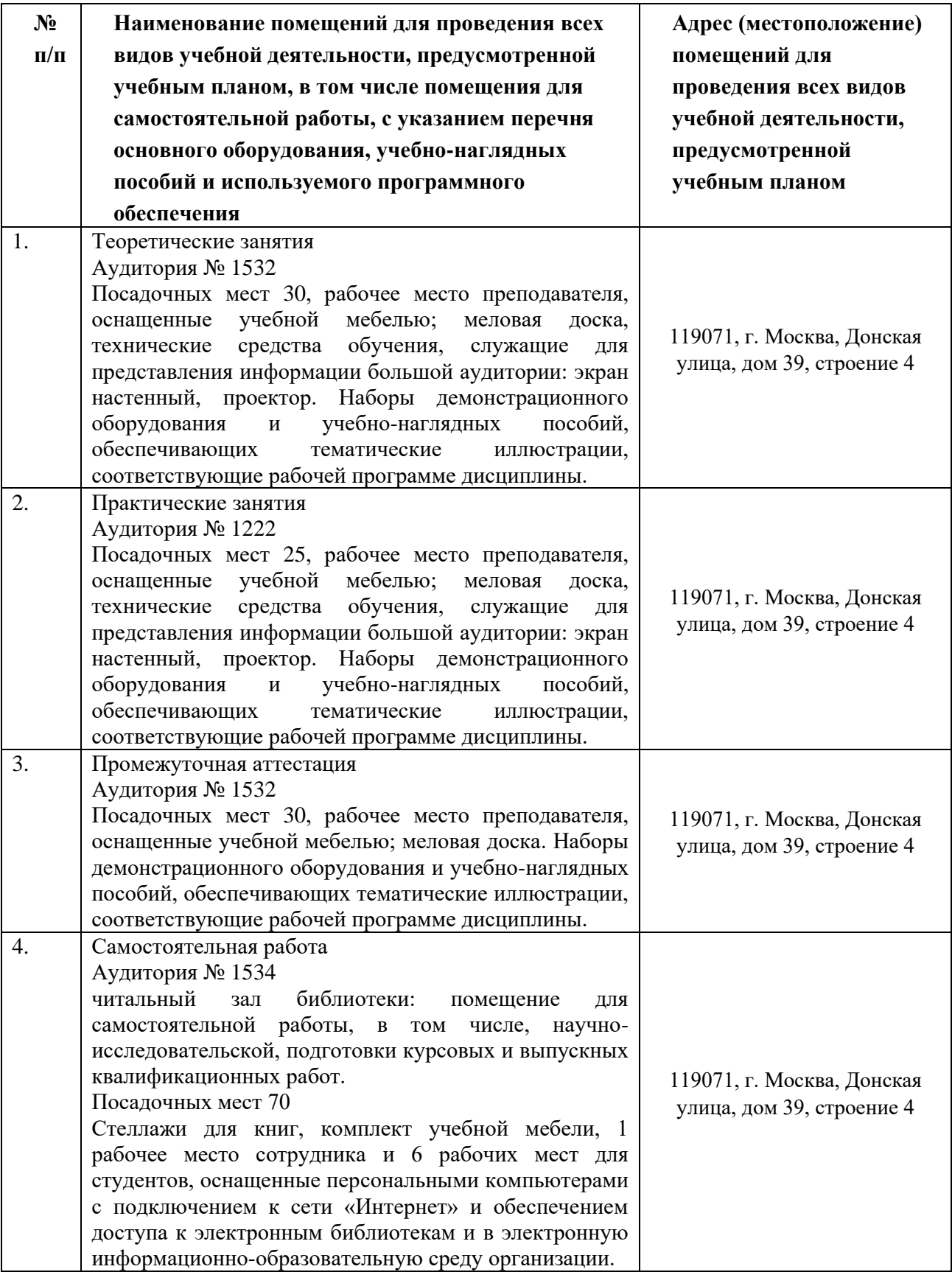

3.2. Информационное обеспечение реализации программы

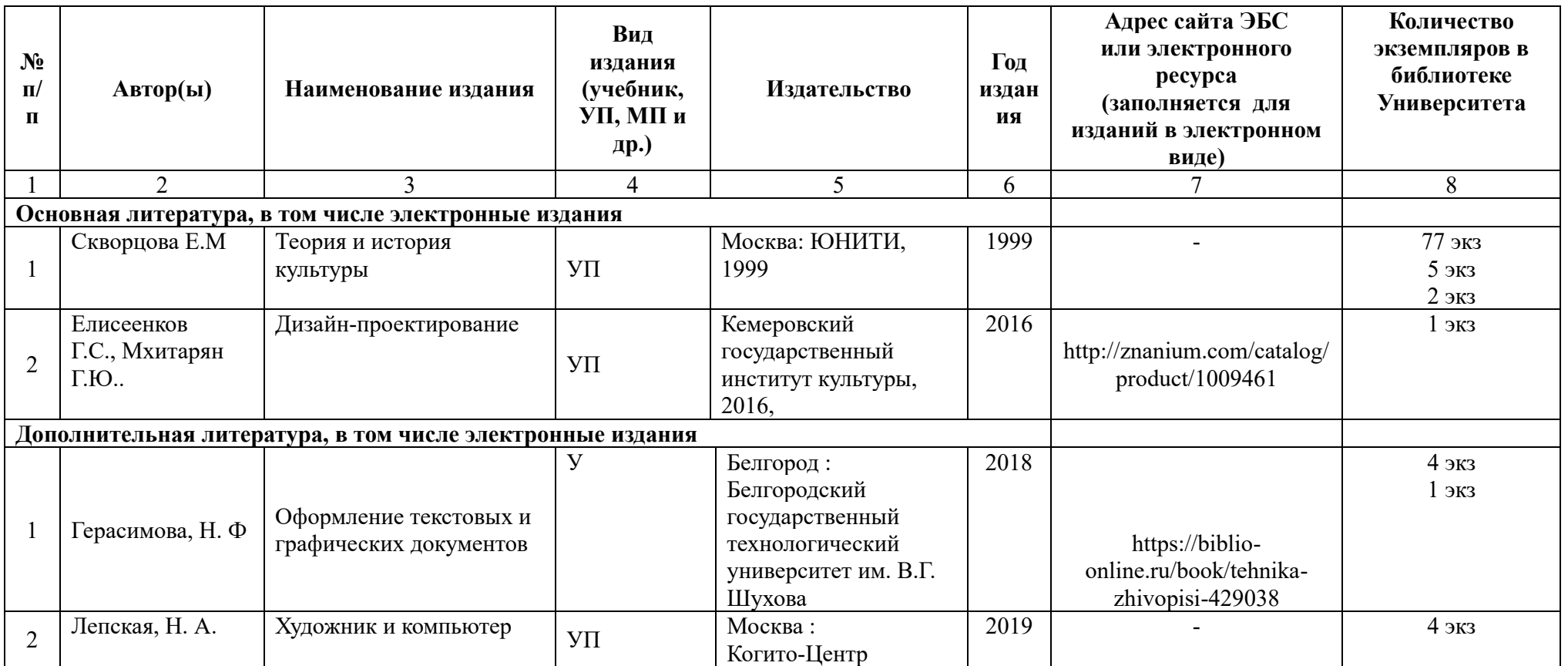

# **4. КОНТРОЛЬ И ОЦЕНКА РЕЗУЛЬТАТОВ ОСВОЕНИЯ ДИСЦИПЛИНЫ**

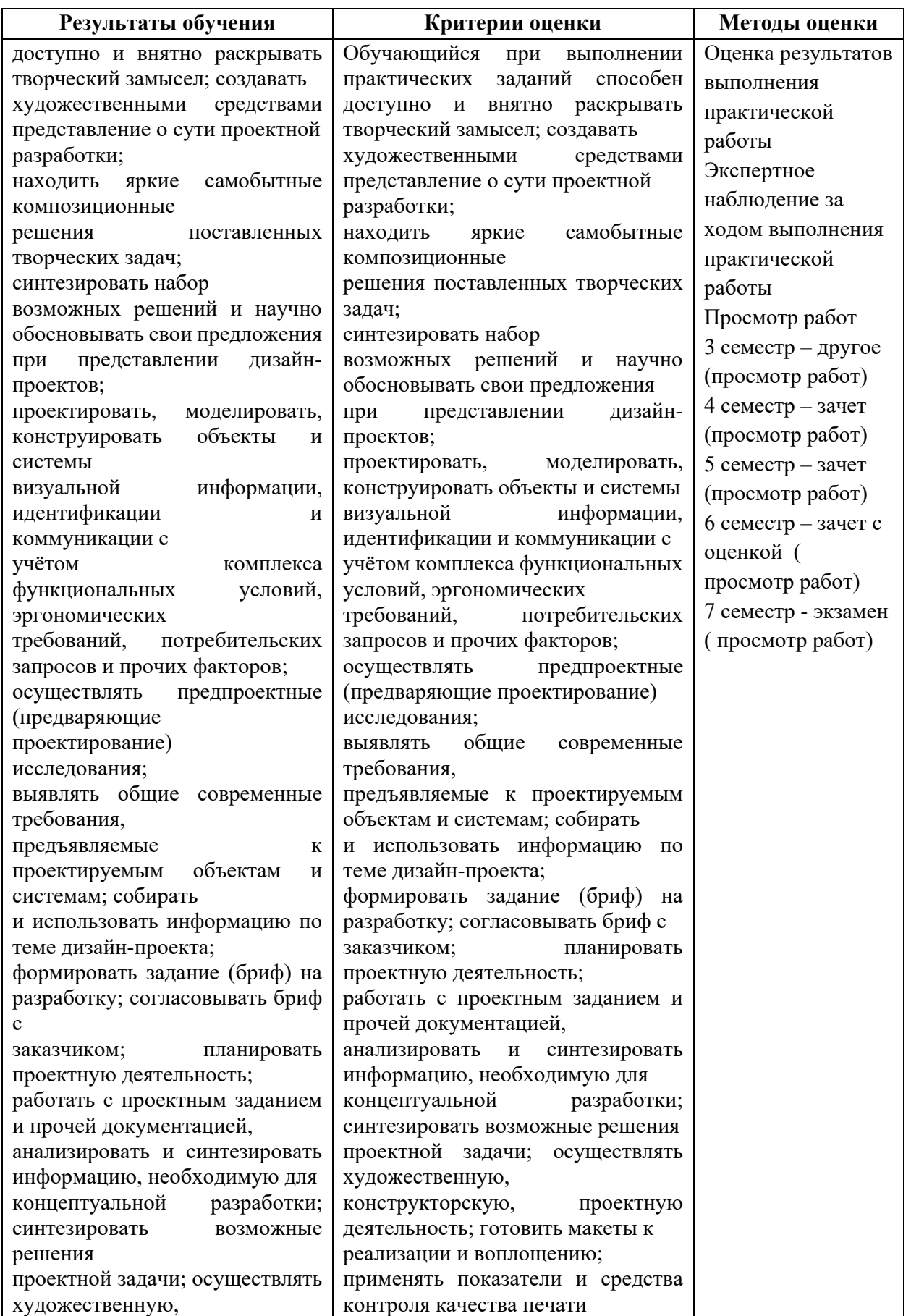

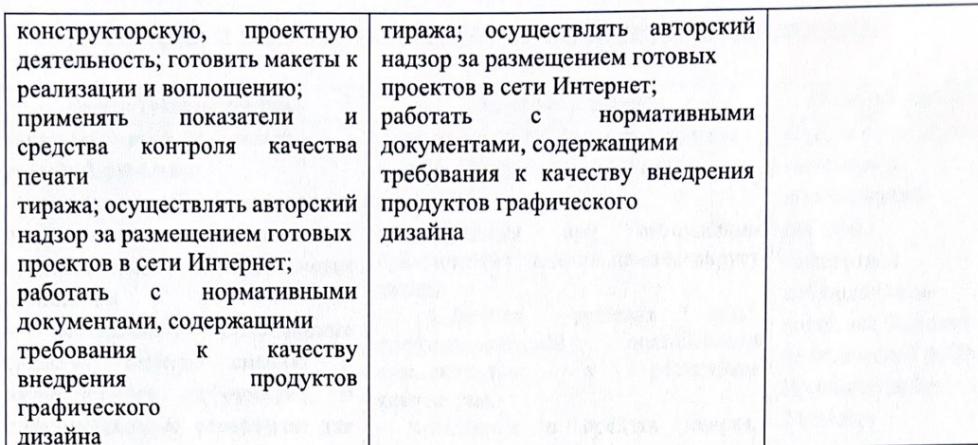

 $\oint$ 

 $\sqrt{2}$ 

Разработчики рабочей программы:

Разработчик

Рабочая программа согласована: Директор колледжа

Начальник управления образовательных программ и проектов

Щигорец Н.А.

Береснев Д.Н.

Никитаева Е.Б.

<u>A JAPANSE WINTER AND SEN AS IN COLUMN TWO IN HIS RESERVE OF A VIOLENCE OF A SERVE OF A PERIOD CAPACITY OF A ST</u>